# <span id="page-0-0"></span>Přednáška 10 – Řízení s regresním modelem

- Optimální řízení  $\bullet$  představy o chování systému + požadavky k řízení
	- optimální hodnota  $u_t^*$  v čase  $t$

 $s_t$  – požadovaná hodnota (setpoint)  $\omega$ ,  $\lambda$  – penalizace (volí se expertně) Např.,  $\omega = 1, \lambda = 0.1$ 

| Penalizační funkce (příklady)                            |
|----------------------------------------------------------|
| $J_t = (y_t - s_t)^2 \omega + (u_t - u_{t-1})^2 \lambda$ |
| $J_t = y_t^2 + \lambda u_t^2$                            |

K ロ ▶ K 御 ▶ K 君 ▶ K 君 ▶

 $2Q$ 

Minimalizace – dynamické programování

 $N$  – interval řízení Součet penalizací  $\rightarrow$  min  $J_t$  – náhodná veličina

$$
E[\sum_{t=1}^N J_t | d(0)] \rightarrow \min_{u_t}
$$

**Úloha Start t=N-2 t=N-1 t=N t=1 Dílčí úlohy Dílčí úlohy ... ...** Nebezpečí řízení s  $N = 1$  – nebere se v úvahu vývoj výstupu

(jenom  $y_{t+1}$ )

### <span id="page-1-0"></span>Program – řízení s intervalem  $N = 1$

$$
y_t = b_0 u_t + a_1 y_{t-1} + b_1 u_{t-1} + e_t
$$

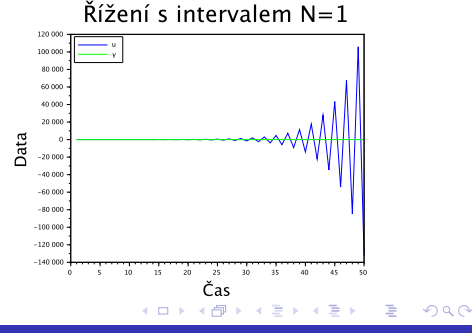

<span id="page-2-0"></span>Dynamické programování – Bellmanův princip optimality Výpočet  $u_t^*$  s ohledem na další vývoj  $y_t+$  použití v čase  $t$ Bellmanovy rovnice: **D** Výpočet střední hodnoty  $\varphi_t = E[\varphi^*_{t+1} + J_t | u_t, d(t-1)]$ **2** Minimalizace  $\varphi_t^* = \min_{u_t} \varphi_t$  $N_{+1}^* = 0$ Pro čas  $t = N, N - 1, N - 2, \ldots, 1$ Výsledek – vzorec v čase t  $u_t^* = \arg \min \varphi_t(d(t-1))$ Příklad: Regresní model  $y_t = b_0u_t+a_1y_{t-1}+b_1u_{t-1}+a_2y_{t-2}+b_2u_{t-2}+k+e_t$ ve stavovém tvaru  $x_t = Mx_{t-1} + N u_t + \omega_t$  $\sqrt{ }$ 1 0 0 0 0 1 Stav  $x_t = [y_t \, u_t \, y_{t-1} \, u_{t-1} \, 1]'$  $0 \lambda 0 0 0$  $\begin{array}{c} \begin{array}{c} \begin{array}{c} \begin{array}{c} \end{array} \end{array} \end{array} \end{array}$  $\begin{array}{c} \n \downarrow \\
 \downarrow \\
 \downarrow\n \end{array}$ Penalizační funkce  $\Omega =$ 0 0 0 0 0  $J_t = y_t^2 + \lambda u_t^2 = x_t^2 \Omega x_t$ 0 0 0 0 0  $\theta \rightarrow 0 = 0 \rightarrow 0$  $\theta \rightarrow 0 = 0 \rightarrow 0$  $\theta \rightarrow 0 = 0 \rightarrow 0$  $\theta \rightarrow 0 = 0 \rightarrow 0$  $\theta \rightarrow 0 = 0 \rightarrow 0$  $\theta \rightarrow 0 = 0 \rightarrow 0$  $\Omega$  <span id="page-3-0"></span>Příklad řízení s regresním modelem – odvození

Počáteční podmínky:  $\varphi_{t+1}^* = x_t'R_{t+1}x_t = 0$ Bellmanovy rovnice:

$$
\varphi_{t} = E\left[\frac{x_{t}^{\prime}\Omega x_{t} + x_{t}^{\prime}R_{t+1}x_{t}}{y_{t+1}^{*}}|u_{t}, d(t-1)\right] \text{Označíme } U = \Omega + R_{t+1}
$$
\n
$$
= E\left[x_{t}^{\prime}Ux_{t}\right] = \underbrace{(Mx_{t-1} + Nu_{t})}^{t*}U\left(Mx_{t-1} + Nu_{t}\right) =
$$
\n
$$
= x_{t-1}^{\prime}\underbrace{M^{\prime}UM}_{c}x_{t-1} + 2u_{t}^{\prime}\underbrace{N^{\prime}UM}_{B}x_{t-1} + u_{t}^{\prime}\underbrace{N^{\prime}UN}_{A}u_{t} =
$$
\n
$$
= u_{t}^{\prime}Au_{t} + 2u_{t}^{\prime}A\underbrace{(A^{-1}B)}_{S_{t}}x_{t-1} + x_{t-1}^{\prime}S_{t}^{\prime}AS_{t}x_{t-1} + x_{t-1}^{\prime}Cx_{t-1} -
$$
\n
$$
= (u_{t} + S_{t}x_{t-1})^{\prime}A(u_{t} + S_{t}x_{t-1}) + x_{t-1}^{\prime}\underbrace{(C - S_{t}^{\prime}AS_{t})}_{R_{t}}x_{t-1}
$$

Optimální řízení:  $u_t^* = -S_t x_{t-1}$  $u_t^* = -S_t x_{t-1}$  $u_t^* = -S_t x_{t-1}$  $u_t^* = -S_t x_{t-1}$  $u_t^* = -S_t x_{t-1}$ 

## <span id="page-4-0"></span>Příklad řízení s regresním modelem – algoritmus

#### Rekurzivní algoritmus

- **O** Pro čas  $t = N + 1$  nastavíme počáteční podmínky  $R_{N+1} = 0$
- **2** Pro čas  $t = N, N 1, N 2, ..., 1$

 $U = \Omega + R_{t+1}$  $A = N' I J N$  $B = N' U M$  $C \equiv M' I I M$  $S_t = A^{-1}B$  $R_t = C - S_t^{'}AS_t$  $u_t = -S_t x_{t-1}$ 

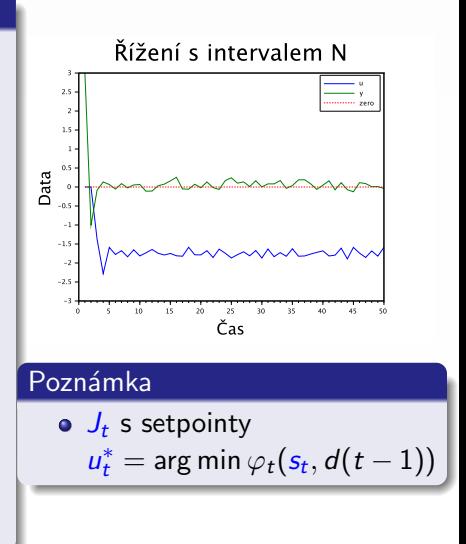

clear, clc, close nd=50: % interval řízení % parametry b0=1; a1=.8; b1=.6; a2=-.3; b2=.1; k=3; sd=.1; % počáteční podmínky  $y(1)=3$ ;  $y(2)=-1$ ;  $u(1)=0$ ;  $u(2)=0$ ;  $1a=.1$ ; % penalizace u\_t  $M =$  [a1 b1 a2 b2 k;  $\%$  parametry ve stavovém tvaru  $00000;$  $10000;$  $0 1 0 0 0:$  $0 0 0 0 1$ ;  $N = [b0 1 0 0 0]$ : % penalizační funkce  $Om=[1 0 0 0 0:$  $0$  la  $0$  0 0:  $00000$ :  $00000$ :  $00000$ :

つくい

```
R = zeros(5,5); % počáteční podmínky pro optimalizaci
S=list():
for t=nd:-1:2 % cyklus optimalizace
   U=R+Om:A=N' *U*N;
   B=N'*U*M;
   C=M' *U *M;S(t)=inv(A)*B:
   R = C - S(t)'*A*S(t);
end
for t=3:nd % cyklus aplikace
  x=[y(t-1) u(t-1) y(t-2) u(t-2) 1]'; % stav
  u(t)=-S(t)*x; % řídící vstup
  e(t)=sd*randn(1,1); % šum
  y(t)=b0*u(t)+a1*v(t-1)+b1*u(t-1)+a2*v(t-2)+b2*u(t-2)+...+k+e(t): % výstup
```
end

### <span id="page-7-0"></span>Příklad – řízení auta s doporučenou rychlostí

 $y_t$  – rychlost auta [km/h]  $u_t$  – poloha pedálu plynu [%]  $J_t = (y_t - s_t)^2 \omega + (u_t - u_{t-1})^2 \lambda$  $s_t$  – doporučená rychlost  $[km/h]$ 

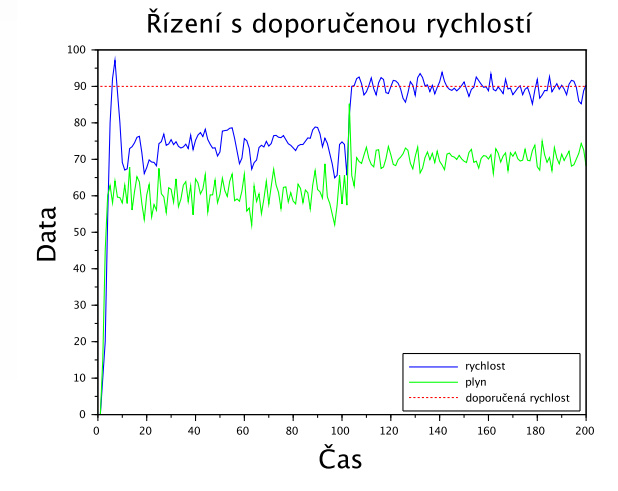

つくい